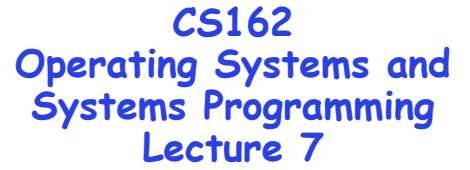

**Mutual Exclusion, Semaphores, Monitors, and Condition Variables**

**September 22, 2008 Prof. John Kubiatowicz http://inst.eecs.berkeley.edu/~cs162**

#### **Review: Synchronization problem with Threads**

• **One thread per transaction, each running: Deposit(acctId, amount) { acct = GetAccount(actId); /\* May use disk I/O \*/ acct->balance += amount; StoreAccount(acct); /\* Involves disk I/O \*/ }** • **Unfortunately, shared state can get corrupted: Thread 1 Thread 2 load r1, acct->balance load r1, acct->balance add r1, amount2 store r1, acct->balance add r1, amount1 store r1, acct->balance**

• **Atomic Operation: an operation that always runs to completion or not at all**

**9/22/08 Kubiatowicz CS162 ©UCB Fall 2008 Lec 7.2** – **It is indivisible: it cannot be stopped in the middle and state cannot be modified by someone else in the middle**

#### **Review: Too Much Milk Solution #3**

```
9/22/08Kubiatowicz CS162 ©UCB Fall 2008
 • Here is a possible two-note solution:
           Thread A Thread B
          leave note A; leave note B;
          while (note B) \{\lambda x : f \in \mathbb{R} \} is independent \mathbf{A} is \mathbf{B} if \mathbf{A} (nomilk) \{\lambda x : f \in \mathbb{R} \}do nothing; if (noMilk) { } buy milk; if (noMilk) { } buy milk; } } remove note B;
          remove note A;
 • Does this work? Yes. Both can guarantee that: 
     – It is safe to buy, or
     – Other will buy, ok to quit
 • At X: 
     – if no note B, safe for A to buy, 
     – otherwise wait to find out what will happen
 • At Y: – if no note A, safe for B to buy
     – Otherwise, A is either buying or waiting for B to quit 9/22/08
```
#### **Review: Solution #3 discussion**

• **Our solution protects a single "Critical-Section" <sup>p</sup>iece of code for each thread:**

```
if (noMilk) {
   buy milk;
}
```
- **Solution #3 works, but it's really unsatisfactory**
	- **Really complex – even for this simple an example** » **Hard to convince yourself that this really works**
	- **A's code is different from B's – what if lots of threads?** » **Code would have to be slightly different for each thread**
	- **While A is waiting, it is consuming CPU time**

» **This is called "busy-waiting"**

- **There's a better way**
	- **Have hardware provide better (higher-level) primitives than atomic load and store**
	- **Build even higher-level programming abstractions on this new hardware support**

## **Goals for Today**

- **Hardware Support for Synchronization**
- **Higher-level Synchronization Abstractions**
	- **Semaphores, monitors, and condition variables**
- **Programming paradigms for concurrent programs**

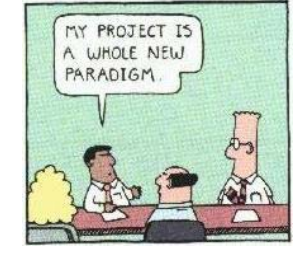

**Note: Some slides and/or pictures in the following are** adapted from slides ©2005 Silberschatz, Galvin, and Gagne. **Many slides generated from my lecture notes by Kubiatowicz.**

```
9/22/08
```
**Kubiatowicz CS162 ©UCB Fall 2008 Lec 7.5**

```
High-Level Picture
```
- **The abstraction of threads is good:**
	- **Maintains sequential execution model**
	- **Allows simple parallelism to overlap I/O and computation**
- **Unfortunately, still too complicated to access state shared between threads** 
	- **Consider "too much milk" example**
	- **Implementing a concurrent program with only loads and stores would be tricky and error-prone**
- **Today, we'll implement higher-level operations on top of atomic operations provided by hardware**
	- **Develop a "synchronization toolbox"**
	- **Explore some common programming paradigms**

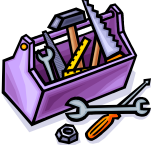

```
9/22/08
```
**Kubiatowicz CS162 ©UCB Fall 2008 Lec 7.6**

# **Too Much Milk: Solution #4**

- • **Suppose we have some sort of implementation of a lock (more in a moment).** 
	- **Lock.Acquire() – wait until lock is free, then grab**
	- **Lock.Release() – Unlock, waking up anyone waiting**
	- These must be atomic operations if two threads are **These must be atomic operations – if two threads are waiting for the lock and both see it's free, only one succeeds to grab the lock**
- **Then, our milk problem is easy:**

```
milklock.Acquire();
if (nomilk)
   buy milk;
milklock.Release();
```
- **Once again, section of code between Acquire() and Release() called a "Critical Section"**
- **Of course, you can make this even simpler: suppose you are out of ice cream instead of milk**
	- **Skip the test since you always need more ice cream.**

#### **How to implement Locks?**

• **Lock: prevents someone from doing something**

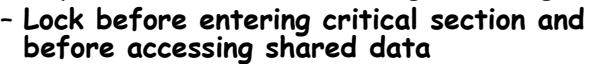

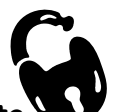

- **Unlock when leaving, after accessing shared data**
- **Wait if locked**
	- » **Important idea: all synchronization involves waiting** » **Should sleep if waiting for a long time**
- **Atomic Load/Store: get solution like Milk #3**
	- **Looked at this last lecture**
	- **Pretty complex and error prone**
- **Hardware Lock instruction**
	- **Is this a good idea?**
	- **What about putting a task to sleep?**
		- » **How do you handle the interface between the hardware and scheduler?**scheduler?
	- **Complexity?**
		- » **Done in the Intel 432**
		- » **Each feature makes hardware more complex and slow**

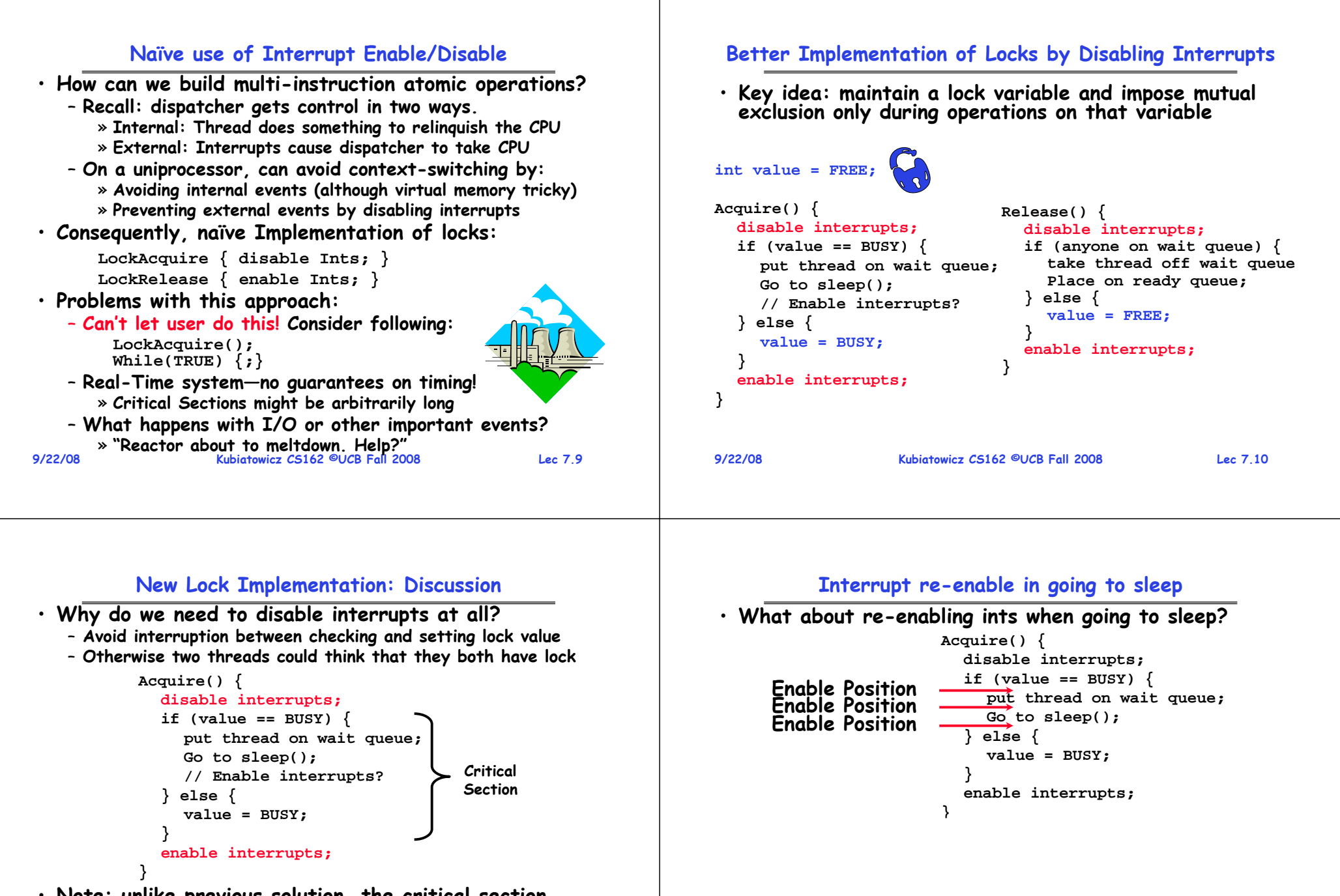

**9/22/08**

- **Note: unlike previous solution, the critical section (inside Acquire()) is very short**
	- **User of lock can take as long as they like in their own critical section: doesn't impact global machine behavior**

```
9/22/08 Kubiatowicz CS162 ©UCB Fall 2008 Lec 7.11
   – Critical interrupts taken in time!
```
#### **Administrivia**

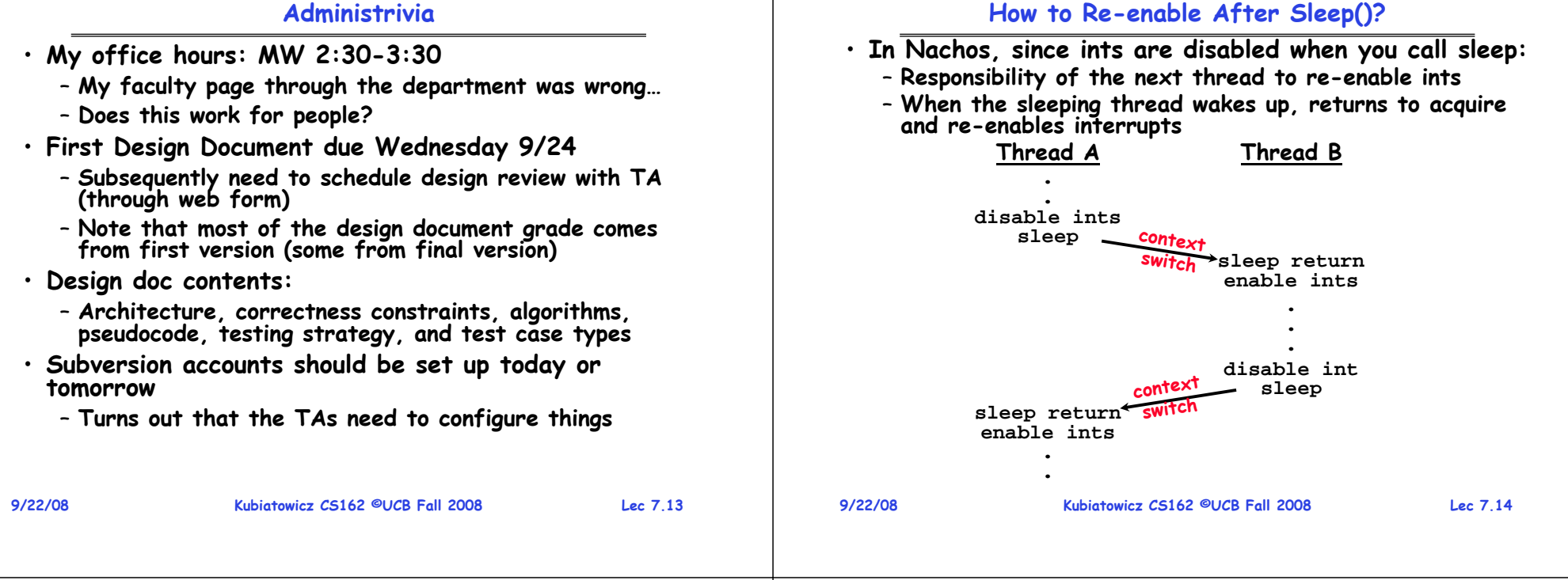

## **Interrupt disable and enable across context switches**

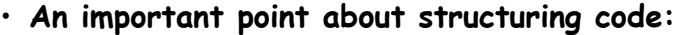

- **In Nachos code you will see lots of comments about assumptions made concerning when interrupts disabled**
- **This is an example of where modifications to and assumptions about program state can't be localized within a small body of code**
- **In these cases it is possible for your program to eventually "acquire" bugs as people modify code**
- **Other cases where this will be a concern?**
	- **What about exceptions that occur after lock is acquired? Who releases the lock?**

```
mylock.acquire();
```

$$
a = b / 0;
$$

```
mylock.release()
```
# **Atomic Read-Modify-Write instructions**

- **Problems with previous solution:**
	- **Can't give lock implementation to users**
	- **Doesn't work well on multiprocessor**
		- » **Disabling interrupts on all processors requires messages and would be very time consuming**
- **Alternative: atomic instruction sequences**
	- **These instructions read a value from memory and write a new value atomically**
	- **Hardware is responsible for implementing this correctly** 
		- » **on both uniprocessors (not too hard)**
		- » **and multiprocessors (requires help from cache coherence protocol)**
	- **Unlike disabling interrupts, can be used on both uniprocessors and multiprocessors**

**9/22/08**

## **Examples of Read-Modify-Write**

```
9/22/08}
                      Kubiatowicz CS162 ©UCB Fall 2008 Lec 7.17
• test&set (&address) { /* most architectures */ result = M[address];
      M[address] = 1;
      return result; }
• swap (&address, register) { /* x86 */
      temp = M[address];
      M[address] = register;
      register = temp; }
• compare&swap (&address, reg1, reg2) { /* 68000 */ if (reg1 == M[address]) {
          M[address] = reg2;
          return success;
      } else {
          return failure; } }
• load-linked&store conditional(&address) { 
      /* R4000, alpha */
      loop:
          ll r1, M[address];
          movi r2, 1; /* Can do arbitrary comp */
          sc r2, M[address];
          beqz r2, loop;
```
## **Implementing Locks with test&set**

• **Another flawed, but simple solution: int value = 0; // Free Acquire() { while (test&set(value)); // while busy }**

```
Release() {
  value = 0;
```
• **Simple explanation:**

**}**

- **If lock is free, test&set reads 0 and sets value=1, so lock is now busy. It returns 0 so while exits.**
- **If lock is busy, test&set reads 1 and sets value=1 (no change). It returns 1, so while loop continues**
- **When we set value = 0, someone else can get lock**
- **Busy-Waiting: thread consumes cycles while waiting**

```
9/22/08
```
**Kubiatowicz CS162 ©UCB Fall 2008 Lec 7.18**

# **Problem: Busy-Waiting for Lock**

- **Positives for this solution**
	- **Machine can receive interrupts**
	- **User code can use this lock**
	- **Works on a multiprocessor**
- **Negatives**
	- **This is very inefficient because the busy-waiting thread will consume cycles waiting**
	- **Waiting thread may take cycles away from thread holding lock (no one wins!)**
	- **Priority Inversion: If busy-waiting thread has higher priority than thread holding lock**  ⇒ **no progress!**
- **Priority Inversion problem with original Martian rover**
- **For semaphores and monitors, waiting thread may wait for an arbitrary length of time!**
	- **Thus even if busy-waiting was OK for locks, definitely not ok for other primitives**
	- **Homework/exam solutions should not have busy-waiting!**

#### **Better Locks using test&set**

- **Can we build test&set locks without busy-waiting?**
	- **Can't entirely, but can minimize!**
	- **Idea: only busy-wait to atomically check lock value**

 $int$   $quard = 0$ ; **int value = FREE;**

**9/22/08**

**}**

**} else {**

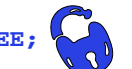

**Release() { // Short busy-wait time while (test&set(guard)); if anyone on wait queue { take thread off wait queue Place on ready queue; } else { value = FREE; } guard = 0; Acquire() { // Short busy-wait time while (test&set(guard)); if (value == BUSY) { put thread on wait queue; go to sleep() & guard = 0; value = BUSY; guard = 0;**

 $^3\cdot$  Note: sleep has to be sure to reset the guard variable – **Why can't we do it just before or just after the sleep?**

#### **Higher-level Primitives than Locks Semaphores**  $\tilde{e}$ • **Goal of last couple of lectures:** • **Semaphores are a kind of generalized lock** – **What is the right abstraction for synchronizing threads**  – **First defined by Dijkstra in late 60s that share memory?** – **Main synchronization primitive used in original UNIX** – **Want as high a level primitive as possible** • **Definition: a Semaphore has a non-negative integer value and supports the following two operations:** • **Good primitives and practices important!** – **P(): an atomic operation that waits for semaphore to**  – **Since execution is not entirely sequential, really hard to become positive, then decrements it by 1 find bugs, since they happen rarely** » **Think of this as the wait() operation** – **UNIX is pretty stable now, but up until about mid-80s (10 years after started), systems running UNIX would**  – **V(): an atomic operation that increments the semaphore crash every week or so – concurrency bugs by 1, waking up a waiting P, if any** » **This of this as the signal() operation** • **Synchronization is a way of coordinating multiple concurrent activities that are using shared state** – **Note that P() stands for "proberen" (to test) and V() stands for "verhogen" (to increment) in Dutch** – **This lecture and the next presents a couple of ways of structuring the sharing 9/22/08 Kubiatowicz CS162 ©UCB Fall 2008 Lec 7.21 9/22/08 Kubiatowicz CS162 ©UCB Fall 2008 Lec 7.22 Semaphores Like Integers Except Two Uses of Semaphores** • **Semaphores are like integers, except** • **Mutual Exclusion (initial value = 1)**

- **No negative values**
- **Only operations allowed are P and V – can't read or write value, except to set it initially**
- **Operations must be atomic**
	- » **Two P's together can't decrement value below zero**
	- » **Similarly, thread going to sleep in P won't miss wakeup from V – even if they both happen at same time**
- **Semaphore from railway analogy**
	- **Here is a semaphore initialized to 2 for resource control:**

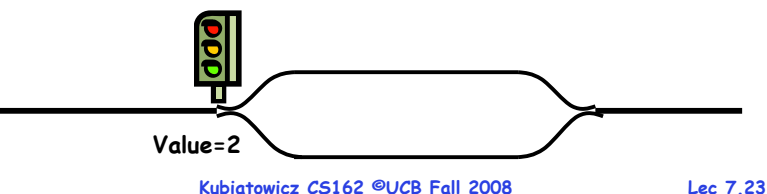

- - **Also called "Binary Semaphore".**
	- **Can be used for mutual exclusion:**

**semaphore.P(); // Critical section goes here semaphore.V();**

- **Scheduling Constraints (initial value = 0)**
	- **Locks are fine for mutual exclusion, but what if you want a thread to wait for something?**
	- **Example: suppose you had to implement ThreadJoin which must wait for thread to terminiate:**

```
Initial value of semaphore = 0
ThreadJoin {
   semaphore.P();
}
ThreadFinish {
   semaphore.V();
}
```
**9/22/08**

**Producer-consumer with a bounded buffer**

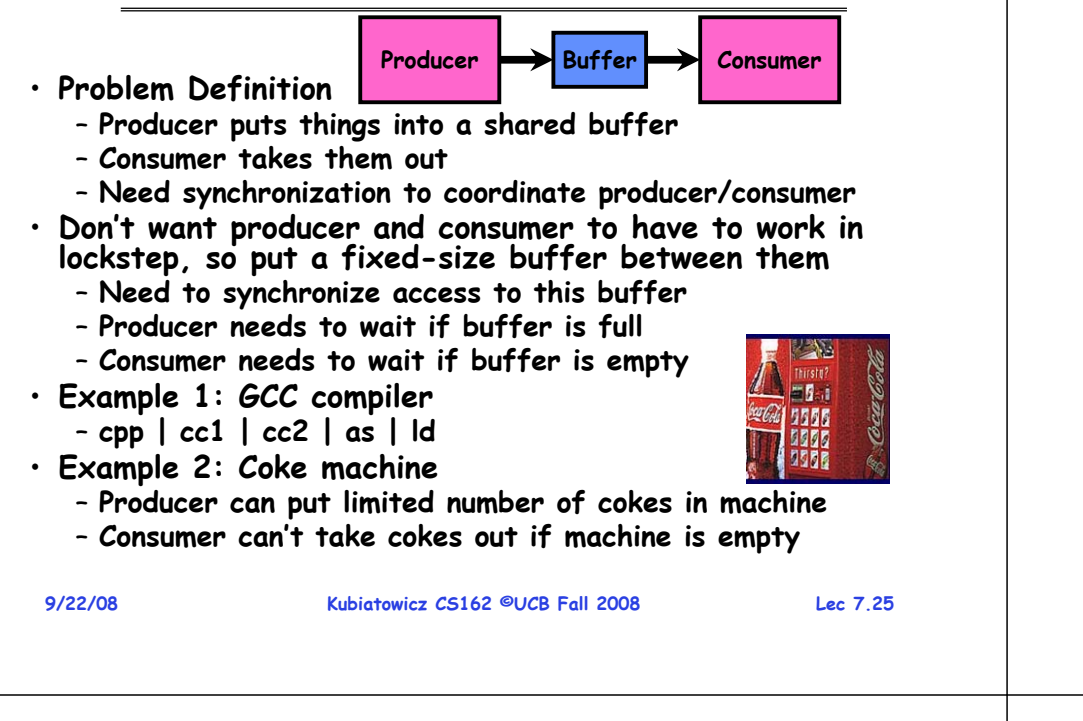

# **Full Solution to Bounded Buffer**

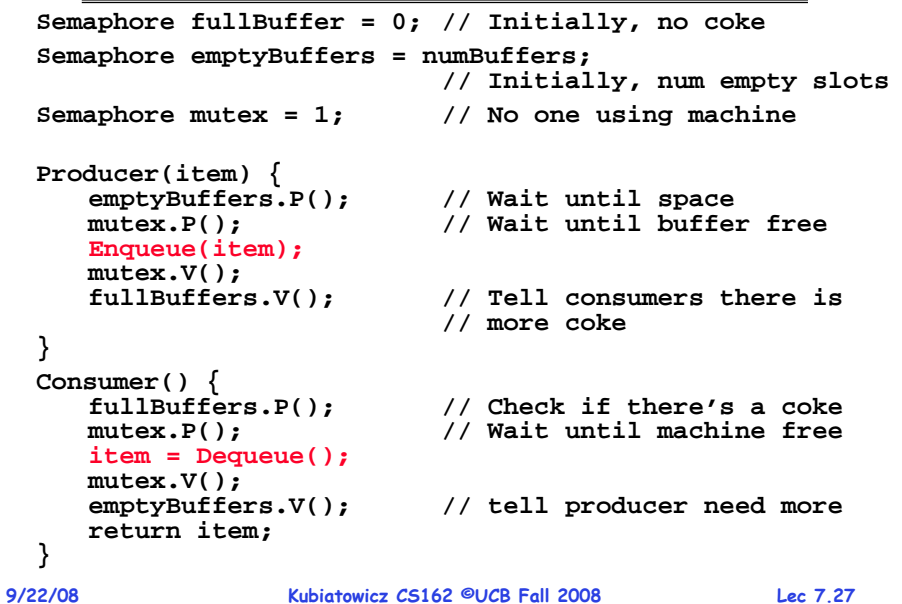

# **Correctness constraints for solution**

• **Correctness Constraints:**

- **Consumer must wait for producer to fill buffers, if none full (scheduling constraint)**
- **Producer must wait for consumer to empty buffers, if all full (scheduling constraint)**
- **Only one thread can manipulate buffer queue at a time (mutual exclusion)**
- **Remember why we need mutual exclusion**
	- **Because computers are stupid**
	- Imagine if in real life: the delivery person is filling the **Imagine if in real life: the delivery person is filling the machine and somebody comes up and tries to stick their money into the machine**

### • **General rule of thumb:**

## **Use a separate semaphore for each constraint**

- **Semaphore fullBuffers; // consumer's constraint**
- **Semaphore emptyBuffers;// producer's constraint**

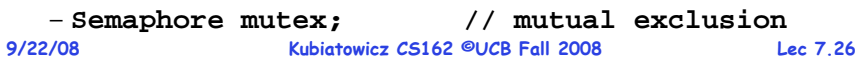

# **Discussion about Solution**

- **Why asymmetry?**
	- **Producer does: emptyBuffer.P(), fullBuffer.V()**
	- **Consumer does: fullBuffer.P(), emptyBuffer.V()**
- **Is order of P's important?**
- **Is order of V's important?**
- **What if we have 2 producers or 2 consumers?** – **Do we need to change anything?**

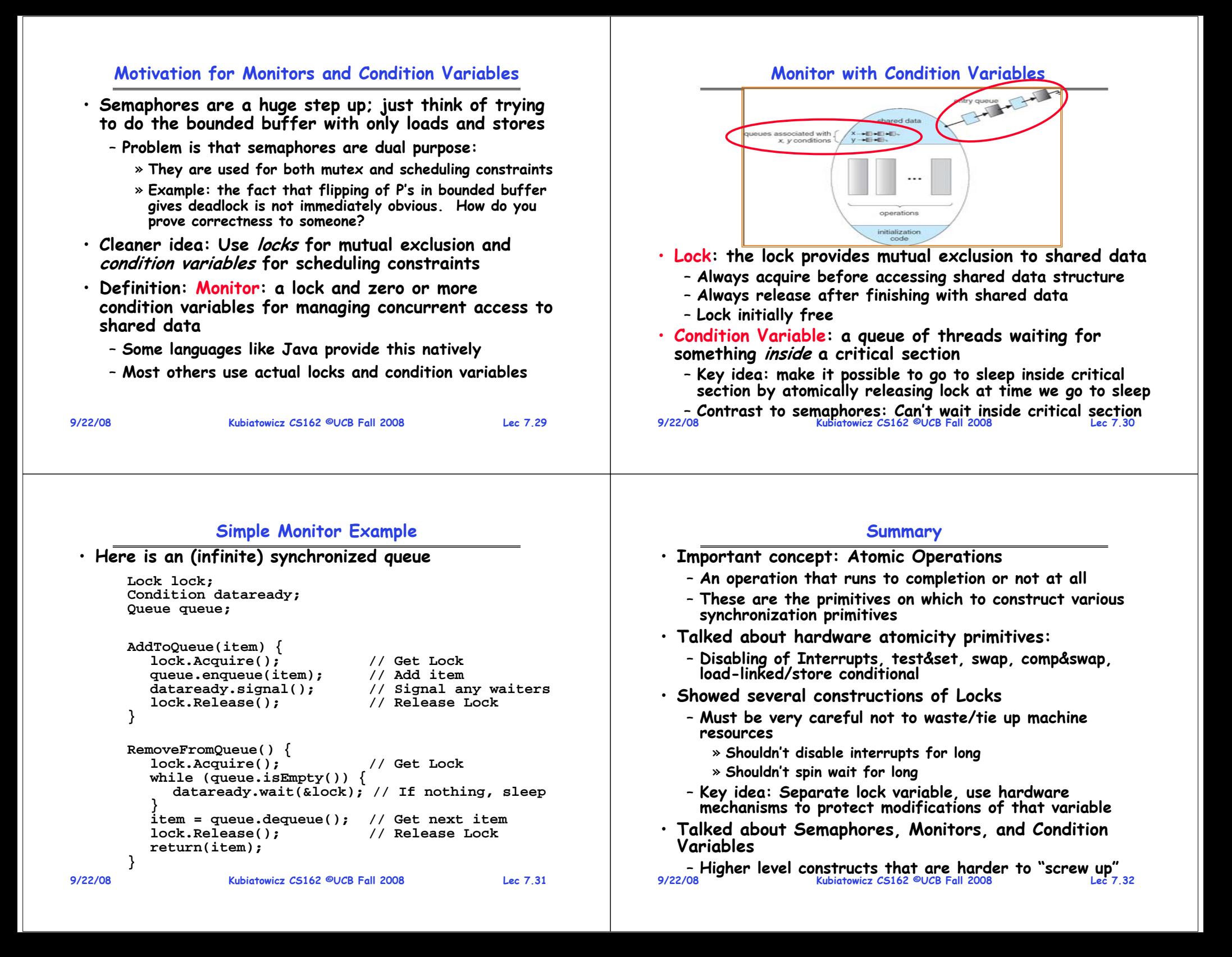